# **ANÁLISIS DE LA PRODUCCIÓN DE BIOMASA DE LOS PRADOS Y PASTOS DE LA VALL FOSCA (PIRINEO AXIAL-NOGUERES)**

M. Barrachina (\*), J. Cristóbal (\*), A. Tulla (\*) y X. Pons (\*) (\*\*).

*(\*) Dep. de Geografia de la Universitat Autònoma de Barcelona (Campus Bellaterra), Cerdanyola del Vallès. maria.barrachina@uab.cat (\*\*) Centre de Recerca Ecològica i Aplicacions Forestals (CREAF). Universitat Autònoma de Barcelona.(Campus Bellaterra).Cerdanyola del Vallès.* 

# **RESUMEN**

La disponibilidad de hierba en prados y pastos condiciona fuertemente el desarrollo de la ganadería extensiva en las zonas del Pirineo catalán. El uso de imágenes de satélite y la recogida simultánea de datos sobre el terreno suponen una buena aproximación en la determinación del estado del recurso y en su cuantificación en términos de producción de biomasa. Diferentes índices de vegetación – NDVI, EVI, *Greenness* – y de humedad – NDWI, *Wetness* –, calculados sobre imágenes Landsat-5 TM, han sido relacionados con la producción de hierba muestreada en varias campañas de campo ("peso fresco", "peso seco") mediante un análisis estadístico de regresión múltiple, realizado conjuntamente con el selector de predictores de modelo C<sub>p</sub> de Mallows. Los resultados de la regresión han sido aplicados a la obtención de un mapa de biomasa de las zonas de interés – prados y pastos – para cada uno de los días muestreados. Se observa cierta fluctuación en los resultados obtenidos, con valores de  $R^2$  comprendidos entre 0.32 y 0.90 para la variable "peso fresco" y entre 0.26 y 0.67 para el "peso seco" en función de la campaña analizada, mostrándose así los efectos de la variación en las condiciones ambientales y en las condiciones de la propia vegetación.

#### **ABSTRACT**

Grassland availability in meadows and pastures strongly determines extensive stockbreeding in Catalan Pyrenees. Satellite images together with on-site data sampling are used to quantify the resource in terms of biomass production. Several vegetation indexes – NDVI, EVI, *Greenness* – and wetness indexes – NDWI, *Wetness* – have been calculated from Landsat-5 TM images. They have been then related to grass production variables ("fresh weight", "dry weight") sampled along five different field campaigns by means of a multiple regression model. Model's predictors have been selected on the basis of Mallows' Cp. As a result, biomass maps have been obtained for every sampling date within the areas of interest, that is, meadows and pastures. Results from statistical analysis are not uniform.  $\mathbb{R}^2$  values range from 0.32 to 0.90 for the "fresh weight" variable and from 0.26 to 0.67 for the "dry weight" class. This reflects the variation in both environmental and vegetation conditions.

**Palabras clave:** producción de biomasa, índices de vegetación y humedad, pastos y prados, Pirineo.

## **INTRODUCCIÓN**

La disponibilidad de hierba en prados y pastos puede limitar el desarrollo de la explotación ganadera extensiva de montaña, al constituir el recurso base que sustenta dicha actividad. La utilización de la Teledetección, los Sistemas de Información Geográfica y los métodos de análisis estadístico resulta de especial ayuda en la monitorización de recursos pastorales sobre áreas extensas, reduciéndose así los costes y el esfuerzo de hacer un seguimiento directamente sobre el terreno.

El cálculo de la biomasa, definida como la cantidad de materia vegetal presente en una determinada superficie y en un momento concreto, resulta una buena aproximación para determinar y evaluar el nivel de producción de los prados y pastos de montaña. Como norma general, se expresa en unidades de materia seca por unidad de superficie. Su determinación suele realizarse sobre la parte aérea de la vegetación, dada la dificultad de acceder a la materia enterrada y, en el caso de este tipo de estudios, debido al bajo interés que la fracción enterrada supone para la explotación ganadera (Gómez, 2008).

En este artículo se presenta la metodología utilizada en la obtención de mapas de biomasa para una zona del Pirineo catalán, la Vall Fosca. Diversos índices de vegetación y humedad, calculados sobre un conjunto de imágenes Landsat-5 TM (primaveraverano del 2008), son relacionados mediante un análisis de regresión múltiple con datos obtenidos sobre el terreno. Las áreas de interés son delimitadas mediante un procedimiento de clasificación de las

*225*

imágenes, distinguiéndose entre prados de siega, irrigados o no, y pastos de mediana y alta montaña.

# **MATERIAL Y ÁREA DE ESTUDIO**

En total se han utilizado 6 imágenes Landsat-5 TM, corregidas geométricamente (Palà i Pons, 1995) y radiométricamente (Pons i Solé-Sugrañes, 1994), adquiridas entre los meses de mayo y septiembre de 2008. Sobre estas imágenes se han calculado una serie de índices de vegetación (NDVI, EVI) y humedad (NDWI), además de las componentes *Greenness* y *Wetness* de la transformación *Tasseled Cap* (TTC). Como material adicional de soporte se ha utilizado el mapa de Hàbitats del Departament de Medi Ambient i Habitatge de la Generalitat de Catalunya y el mapa de Usos del suelo de la Vall Fosca para el año 2003 (Barrachina, 2007).

El área de estudio comprende todo un valle localizado en el extremo occidental del Pirineo catalán: la cuenca del Flamisell, conocida también como la Vall Fosca. Ocupa una extensión total de 165 km<sup>2</sup> y corresponde al actual municipio de la Torre de Cabdella (Pallars Jussà), centrado en la UTM 333701, 4700965 (Ver Figura 1).

## **METODOLOGÍA**

Delimitación de las zonas de interés: clasificación de la imagen

Una vez eliminadas las cubiertas que quedan fuera del ámbito de estudio, en base al mapa Hàbitats del DMAH y al mapa de Usos del suelo de la Vall Fosca para el año 2003, se ha seguido un procedimiento de clasificación mixta con el objeto de distinguir entre las siguientes categorías: prados de siega de regadío, prados de siega de secano, pastos montanos y pastos subalpinos y alpinos. Dicha aproximación combina los resultados de una clasificación no supervisada con la definición de áreas de interés delimitadas de forma supervisada. La clasificación no supervisada ha sido realizada con el módulo IsoMM del programa MiraMon, basado en el logaritmo definido en el método IsoData (Duda, Hart, 1973). En total, se han introducido 79 variables en IsoMM: las seis imágenes Landsat-5 TM libres de nubes y sombras (Cea *et al.*, 2005), el cálculo de los diferentes índices de vegetación y humedad y, por último, el Modelo Digital de Elevaciones elaborado por el Institut Cartogràfic de Catalunya (ICC) y la distribución de pendientes generado a partir del mismo. En cuanto a la fase supervisada del procedimiento, se han definido 161 áreas de entrenamiento (AE), aleatoriamente divididas en dos grupos, destinándose el 60% a la

clasificación final de la imagen (ClsMix de MiraMon), mientras el 40% restante (verdadterreno) queda disponible para evaluar los resultados de la clasificación mediante la construcción de una matriz de confusión. La imagen final clasificada presenta un acierto global del 89.1% y un índice Kappa igual a 0.9.

#### Recogida de datos en el campo

De acuerdo con la resolución nominal de las imágenes Landsat- 5 TM (30 metros), se han seleccionado áreas uniformes en al menos una extensión de 90 x 90 metros (3 x 3 píxeles). Todas las categorías definidas en la clasificación han sido muestreadas, a excepción de los pastos alpinos. Muchos de los trabajos de este tipo encontrados en la literatura se basan en muestras que varían en torno a los 30 puntos de muestreo (Gao, 2006). En este caso, el tamaño de la muestra establecido inicialmente ha sido de 26 parcelas. En cada punto o parcela de muestreo se han realizado cuatro medidas separadas 30 metros unas de otras, simulando así la extensión de un píxel. Las coordenadas de cada subparcela han sido posicionadas con la ayuda de un GPS. En cada punto de medida se ha segado la hierba sobre una superficie de 0.5 x 0.5 metros. determinándose el peso fresco con un dinamómetro electrónico de 5 gramos de precisión. Después de secar las muestras en una estufa a 80ºC durante 24 horas, se ha determinado el peso seco. El resultado promedio de las subparcelas, multiplicado después por cuatro y expresado en  $\text{kg/m}^2$  o kg/píxel ha sido considerado una buena aproximación para obtener un valor representativo del píxel correspondiente en la imagen.

### Análisis estadístico

"Peso fresco" y "peso seco" son las variables dependientes a relacionar con el conjunto de variables independientes (índices de vegetación y humedad). El valor de los índices para cada punto muestreado ha sido extraído utilizando tanto el criterio de vecino más cercano como la interpolación bilineal (4 vecinos) y bicúbica (16 vecinos), obteniéndose mejores resultados en la última. Se ha realizado un total 6 regresiones múltiples, por cada variable dependiente y día de muestreo. Como paso previo a la regresión, se ha realizado una selección de predictores mediante el método Cp de Mallows (*Mallows' Cp*) con el fin de evitar la inclusión de variables que pudieran estar correlacionadas entre sí (Harrell, 2001; Draper y Smith, 1981). Para validar el modelo resultante, se han determinado dos subconjuntos de puntos escogidos aleatoriamente según una relación 60% (ajuste) – 40% (test). Después de repetir dicha operación tres veces, se ha observado una fluctuación considerable en los

*226*

valores de RMSE obtenidos. De esta forma, se ha optado por utilizar el método *jackknife* (Efron, 1982), como segundo método de validación. Éste consiste en la división sucesiva de la muestra en subgrupos que incluyan todas las observaciones menos una (*n-y*). Este único punto aislado, que varía cada vez que se divide la muestra, valida sucesivamente el modelo construido sobre el resto de puntos. De nuevo, se calcula el RMSE como la diferencia entre los valores predichos por el modelo y los observados en estos puntos aislados. Por último, el modelo final se obtiene realizando la regresión múltiple con el 100% de los puntos.

# **RESULTADOS Y DISCUSIÓN**

A continuación se muestran los resultados del análisis estadístico para cuatro de las seis imágenes adquiridas, correspondientes a los días 6 y 28 de junio y 15 y 31 de agosto. Todos ellos corresponden a los datos extraídos por el método de interpolación bicúbica. La presencia de nubes sobre el área de estudio ha imposibilitado la obtención de datos a partir de las dos imágenes restantes. La Tabla 1 muestra los resultados del cálculo del RMSE a partir del método *jackknife*, para cada una de las variables recogidas en las campañas de campo realizadas. La misma tabla recoge el valor medio del peso observado sobre el terreno, así como la relación "RMSE/peso medio observado" como forma de indicar la magnitud del error cometido.

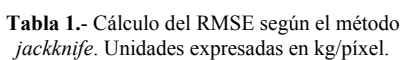

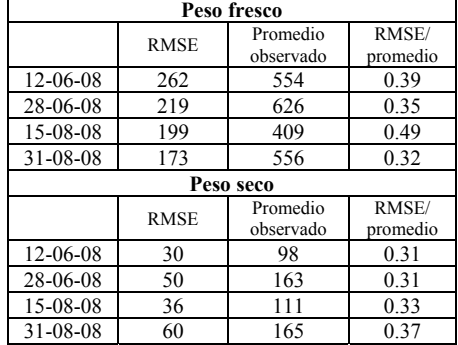

Los resultados obtenidos por *jackknifing* muestran, para todos los casos analizados, un valor de RMSE por debajo del valor medio observado. Cuando se pondera en relación a éste se observa cómo los resultados obtenidos para el peso seco son mejores que aquellos correspondientes a la variable peso fresco. La Tabla 2 muestra los valores del

coeficiente de determinación  $R^2$  para cada modelo final, construido sobre el 100% de los datos. En general, se observa un mayor valor de  $R^2$  para la variable "peso fresco" y una fluctuación considerable de los resultados en las diferentes campañas.

**Tabla 2.**- Resultados finales de la regresión múltiple con el selector de modelos Cp de Mallows utilizando el 100% de la muestra.

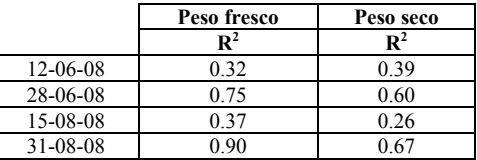

Finalmente, la Tabla 3 muestra las variables independientes sobre las cuales se construye el modelo de regresión múltiple, así como los coeficientes asignados a cada una de ellas.

**Tabla 3.**- Resultados finales de la regresión múltiple con el selector de modelos Cp de Mallows utilizando el 100% de la muestra.

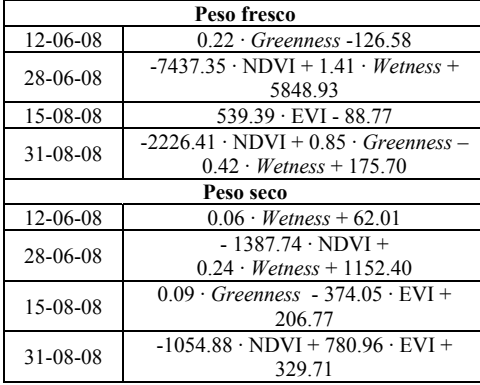

Las diferencias en las variables explicativas podrían deberse a la variación en las condiciones ambientales presentes en el momento de la recogida de las muestras. En el caso de la primera y la tercera campaña, por ejemplo, se dieron precipitaciones intermitentes en al menos uno de los dos o tres días que duró la campaña. Este mismo fenómeno podría incluso ayudar a interpretar los bajos valores de  $\mathbb{R}^2$ obtenidos en dichas campañas, al no poder recogerse todas las muestras bajo las mismas condiciones ambientales. Del mismo modo, debe tenerse en cuenta la variación en las condiciones de crecimiento de la hierba. La segunda campaña coincidió con el inicio de la siega de los prados, la

*227*

cual comienza precisamente cuando la producción de biomasa llega a una fase de estancamiento. Después de la tercera campaña algunos prados habían sido de nuevo segados.

La Figura 1 muestra un detalle del mapa de biomasa resultante de aplicar las fórmulas obtenidas para la variable "peso fresco". Puede observarse la mayor actividad de la vegetación a finales de junio así como la mayor producción de los prados de regadío durante los meses de agosto.

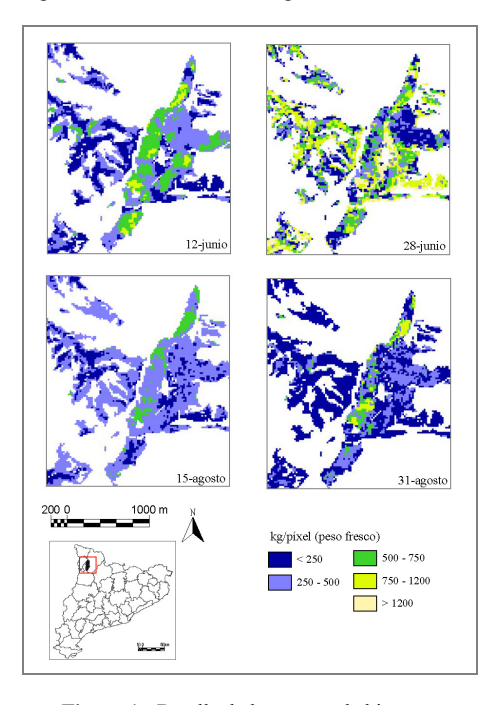

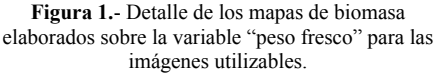

Finalmente, es importante remarcar cómo las fluctuaciones observadas a la hora de determinar el RMSE muestran la sensibilidad del modelo al tamaño de la muestra, así como los efectos de la alta variabilidad del fenómeno estudiado. Deben tenerse en cuenta las limitaciones del estudio, principalmente el hecho de que se realice en condiciones "reales no controladas" y en un medio tan variable como es la montaña. El análisis ulterior de futuros datos recogidos en próximas campañas, aumentándose el tamaño muestral, así como la inclusión de nuevas variables como puedan ser la temperatura de la superficie terrestre (TST), podría

aportar una visión más clara sobre la modelización de las variables estudiadas.

# **BIBLIOGRAFIA**

Barrachina, M. 2007. *La transformació d'un paisatge ramader. El cas de la Vall Fosca (Pallars Jussà)* 1956/57-2003. Memoria de Investigación. Dept. Geografia de la Universitat Autònoma de Barcelona.

Cea, C., Cristóbal, J. y Pons, X. 2005. Mejoras en la detección semiautomática de nubes y sombras en imágenes Landsat". Publicado en Arbelo, M., González, A., Pérez, J.C. (eds.) *XI Congreso Nacional de Teledetección.* Tenerife.

Draper, N. and Smith, H. 1981. A*pplied regression analysis*, 2a ed. Wiley series in probability and mathematical statistics. John Wiley & Sons, New York.

Duda, R.D. and Hart, P.E. 1973. Unsupervised Learning and Clustering. publicado en *Pattern Classification and Scene Analysis,* cap. 6: 226-227. John Wiley and Sons, New York.

Efron, B. 1982. The jackknife, the bootstrap, and other resampling plans. *Society of Industrial and Applied Mathematics CBMS-NSF Monographs,* 38.

Gao, J. 2006. Quantification of grassland properties: how it can benefit from geoinformatic technologies?. I*nternational Journal of Remote Sensing,* 27: 1351- 1365.

Gómez, D. 2008. Aspectos ecológicos de los pastos. Publicado en Fillat, F., García-González, R., Gómez, D., Reiné, R. (eds.) *Pastos del Pirineo,* cap. 7: 61- 73. Consejo Superior de Investigaciones Científicas, Premios Félix de Azara, Diputación de Huesca. Madrid.

Harrell, F. E. 2001 *Regression Modeling Strategies. With applications to linear models, logistic regression models and survival analysis.* Springer, New York.

Palà, V and Pons, X. 1995. 1995. Incorporation of relief into geometric corrections, based on polynomials. P*hotogrammetric Engineering and Remote Sensing,* 61: 935-944.

Pons, X. and Solé-Sugrañes, L. 1994. A simple radiometric correction model to improve automatic mapping of vegetation from multispectral satellite data. *Remote Sensing of Environment,* 47: 1-14.

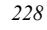